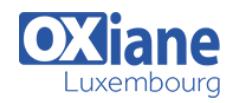

# **[XSLT](https://www.oxiane.lu/formation/xslt/)**

Réaliser des transformations de documents avec XSLT

XSLT est le langage compagnon idéal de XML (eXtensible Markup Langage). Il permet la transformation d'un document XML en un autre document XML par l'application de « règles » de transformation.

Au delà d'une application restreinte visant à « générer » une page HTML à partir d'un document XML, XSLt est un langage de programmation complet et son utilisation peut être bien plus large.

Il prendra toute sa dimension au sein d'une architecture SOA en offrant un support de transformation aisé des formats et la possibilité de fonctionner par formats pivots, améliorant ainsi l'inter-opérabilité des services.

Pour le développeur qui maîtrise un langage de programmation classique ( Java, C, etc… ), XSLT est assez déroutant car il agit plutôt comme un moteur d'inférence et se rapproche des langages comme Prolog.

### Détails

- Code: XS-XSL1
- Durée : 2 jours ( 14 heures )

#### Public

- Architectes
- Consultants
- Developpeurs
- Ingénieurs

#### Pré-requis

Connaissance des concepts XML

- **Objectifs** 
	- Maîtriser le langage XSLT et XPath
	- Savoir réaliser des feuilles de style XSLT
	- Comprendre les enjeux des transformations XSLT dans une architecture de type SOA

## Programme

#### Présentation

- Objectifs
- Rappels sur CSS
- Limitations de CSS
- Présentation des concepts de base
- Présentation du langage de navigation : XPath
- Analyseur XML et processeur XSLT
- Intégration dans les navigateurs Web
- Mise en oeuvre de XSLT :
	- Avec Java
	- o Avec PHP
	- o Avec NFT

#### Recherche avec XPath

- Syntaxe et expressions XPath
- Se déplacer dans un document XML
- Concepts de recherche
- Requêtes
- Critères de recherche : éléments/noeuds, attributs
- Les opérateur Xpath
- Les fonctions standard

#### Transformation de documents XML avec XSLT

- Organisation d'une transformation XSLT
- Fonctionnement du processeur XSLT
- La racine de l'arbre et la gestion des namespaces
- Sortie formatée en XML ou HTML
- Exemples d'expressions XPath
- Manipulations de noeuds et ensemble de noeuds
- Les templates
- La syntaxe XSLT
- Les types de données
- Les structures de contrôle : tests, itérations
- Les variables
- Méthode pour créer des éléments et des attributs.
- Différence entre langage impératif et déclaratif
- Traitement impératif et déclaratif
- Récupérer des éléments et leurs contenus
- Méthode d'optimisation des traitements
- Gérer les erreurs

#### Concepts avancés

- Les types supportés
- Créer des fonctions
- Gestion de la récursivité des fonctions
- Les fonctions sur les chaînes de caractères, les numériques et lesdates
- Organisation structurée des feuilles de style
- Importer des feuilles de style
- Transmettre des arguments entre feuilles de style
- Créer et réutiliser des bibliothèques
- Utiliser des fichiers multiples

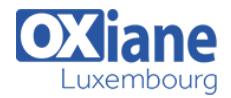

- Gérer les espaces de noms
- Utiliser des expressions régulières

### Transformer du XML en PDF avec XSLFO

## Modalités

- Type d'action :Acquisition des connaissances
- Moyens de la formation :Formation présentielle 1 poste par stagiaire 1 vidéo projecteur Support de cours fourni à chaque stagiaire
- Modalités pédagogiques :Exposés Cas pratiques Synthèse
- Validation :Exercices de validation Attestation de stages